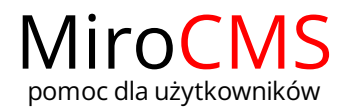

Pokaż się z dobrej strony Zobaczysz szybki, łatwy i nowoczesny system zarządzania treścią stron www

## WYGLĄD STRONY

W dziale "Wygląd strony" mamy możliwość dokonania wyboru szablonu jakiego nasz serwis www ma używać.